## Пошаговое создание кроссворда.

Презентация к интегрированному уроку.

#### Пошаговое создание

#### кроссворда.

#### **1. Перевести слова на французский язык.**

#### **2. Создать след. объект с помощью «облачных» технологий**

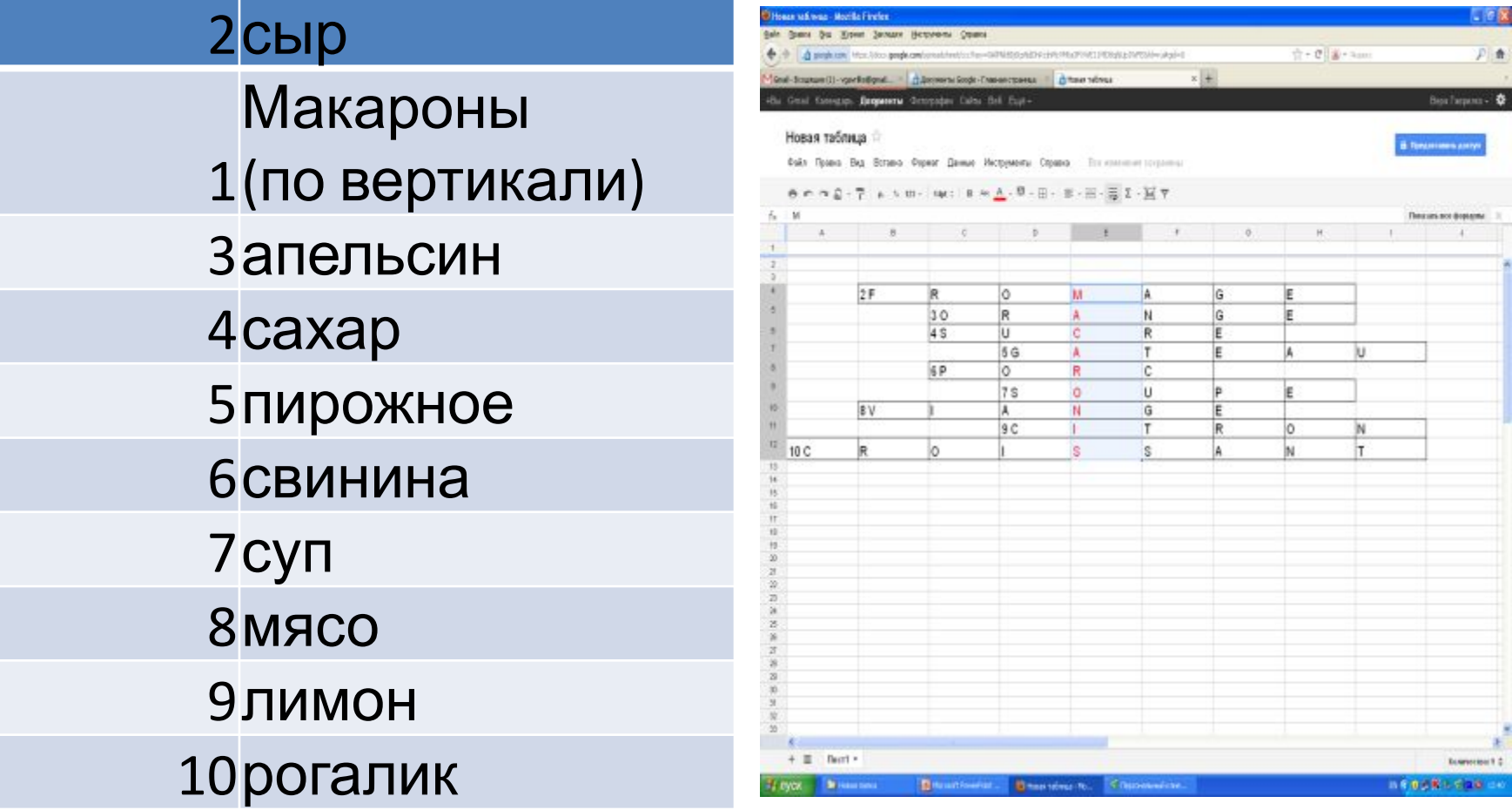

#### Пошаговое создание

### кроссворда.

**1. Перевести слова на французский язык.** 

2сыр 1 (по вертикали) Макароны 3апельсин 4сахар 5пирожное 6свинина 7суп 8мясо 9лимон 10рогалик

**2. Войти в свой аккаунт в Google Docs и выбрать Документ**

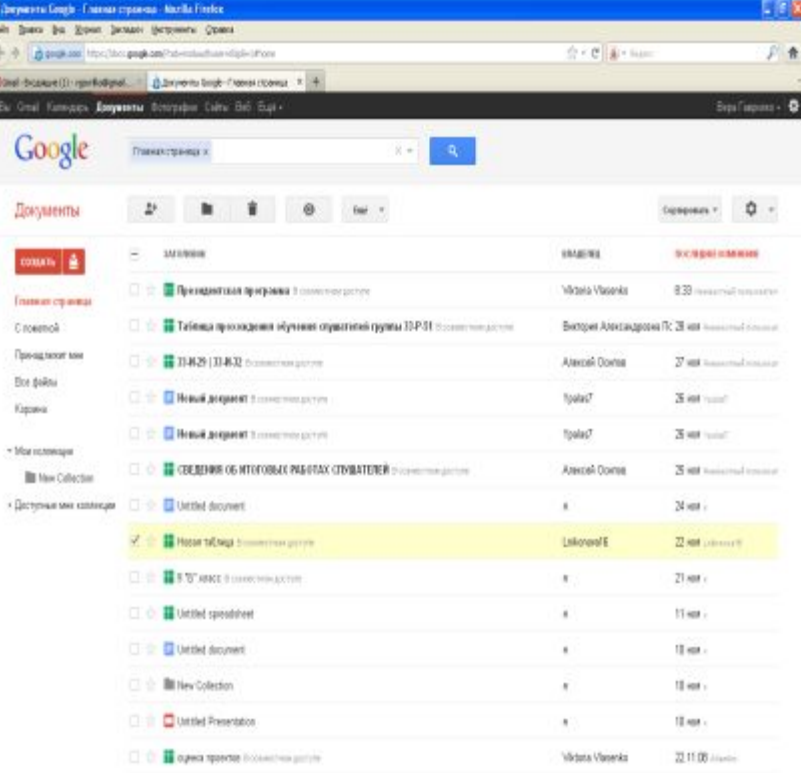

# Горизонтально

1. Сыр

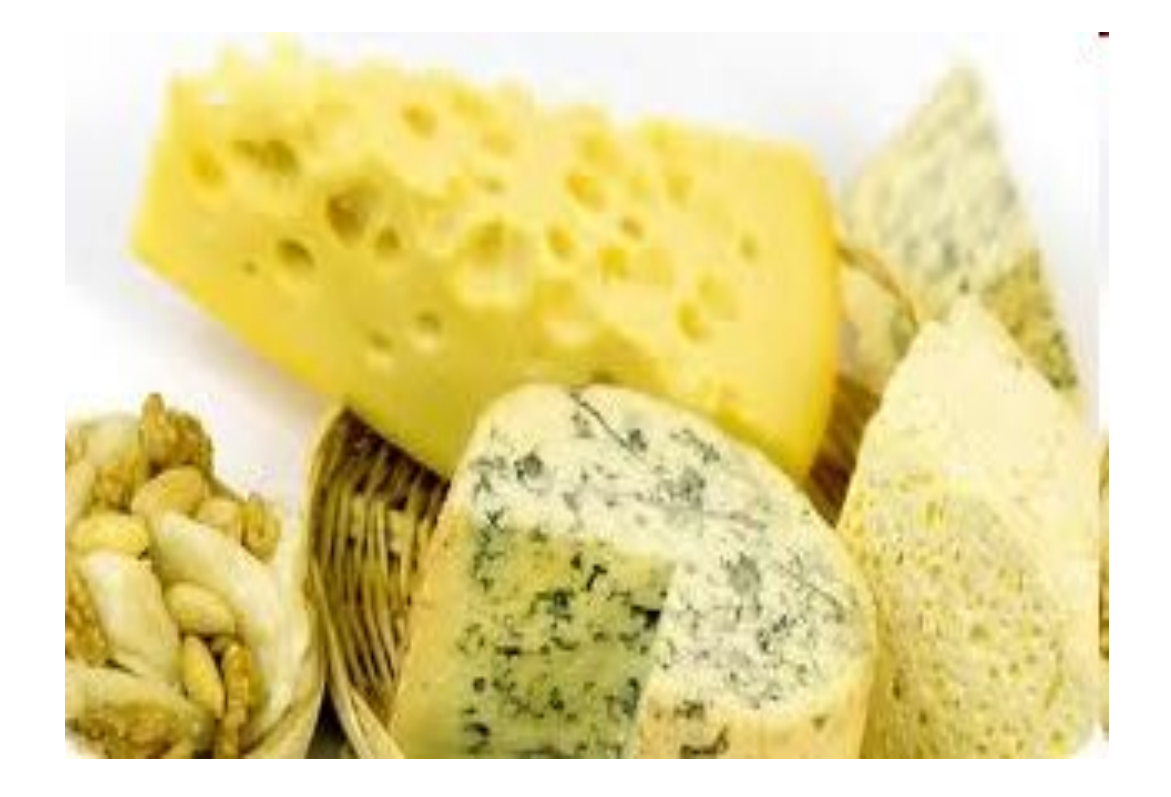

#### 2. Апельсин.

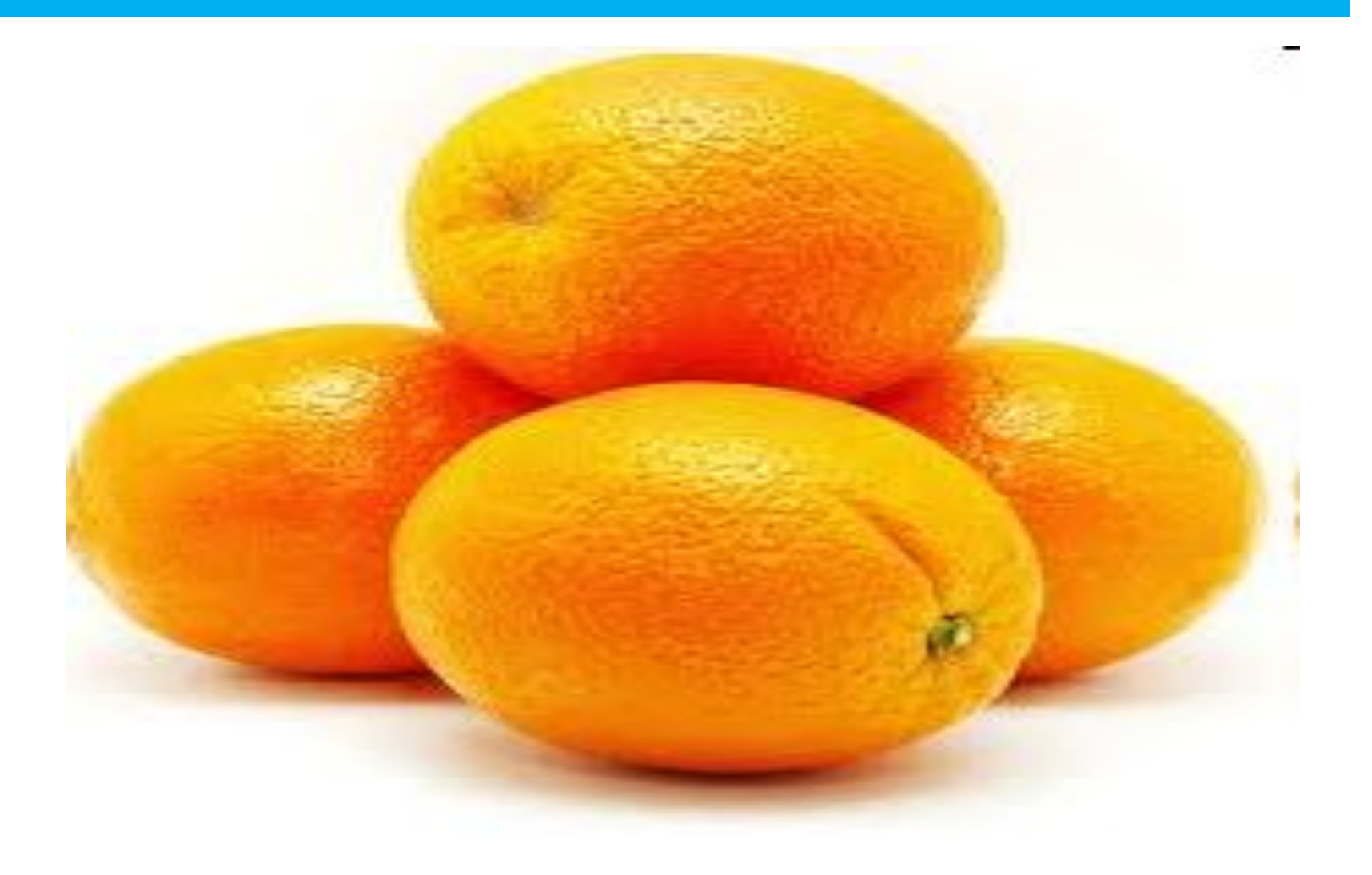

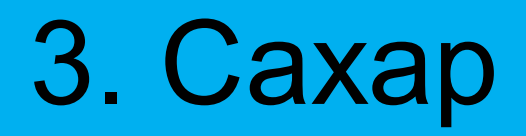

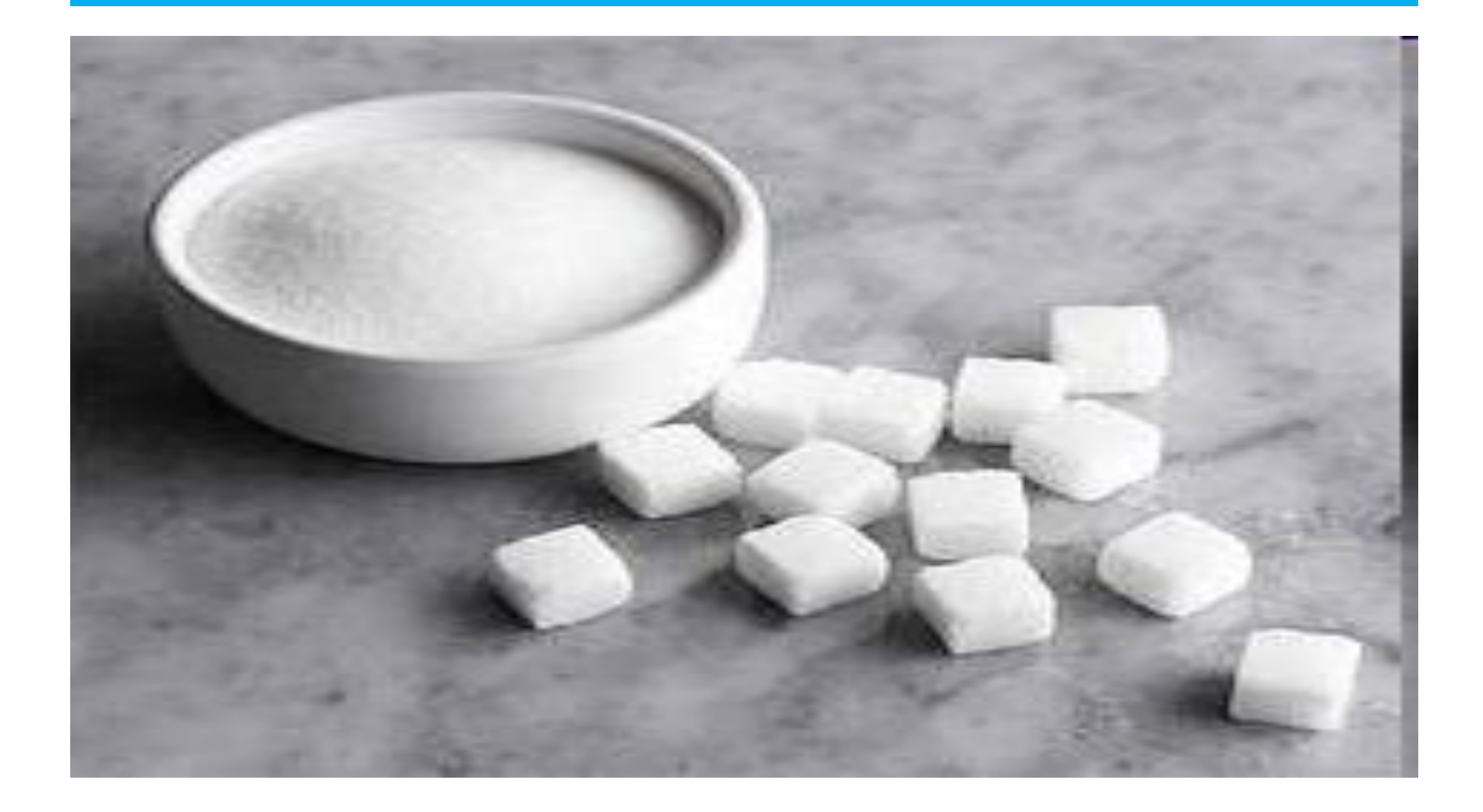

## 4. Пирожное

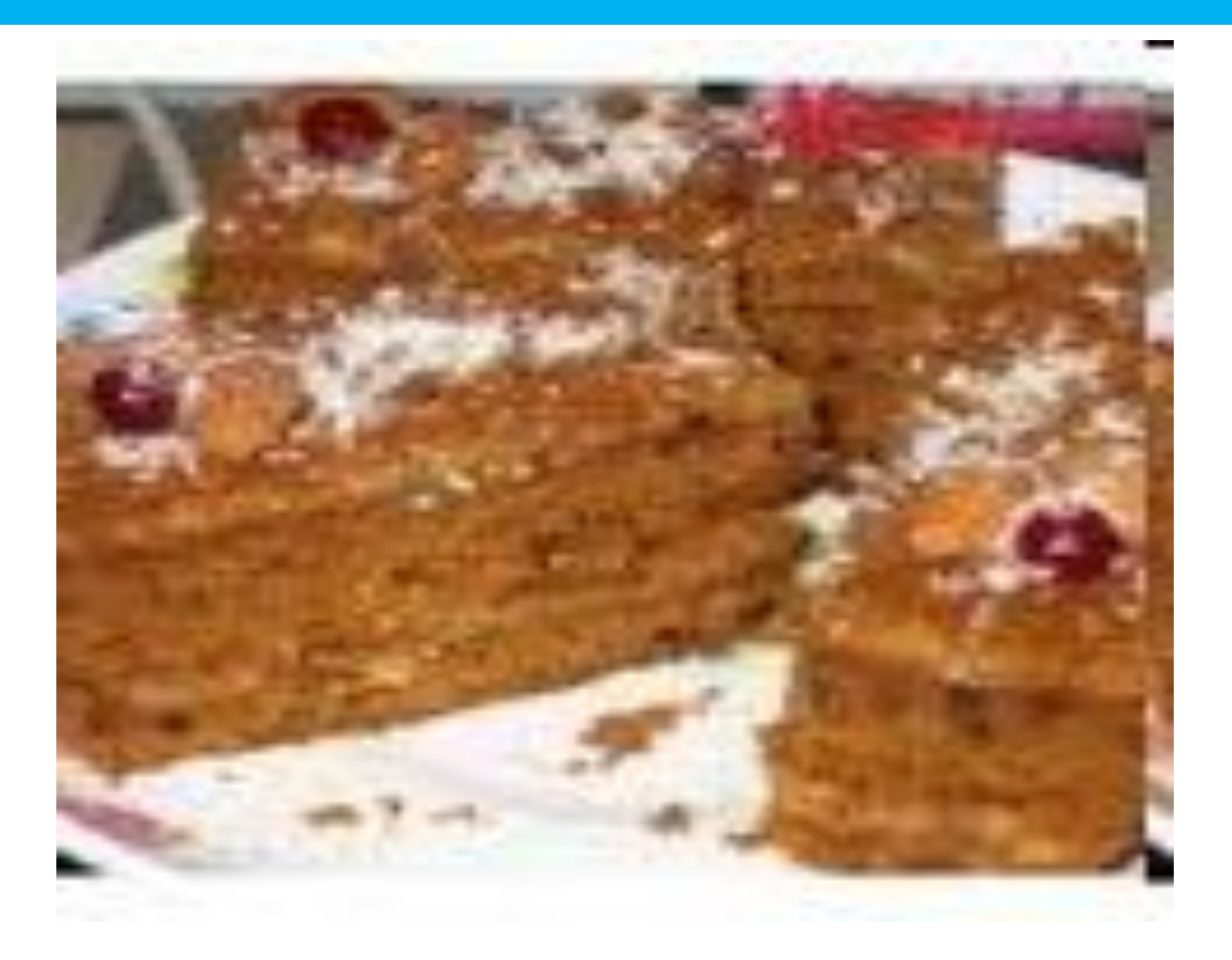

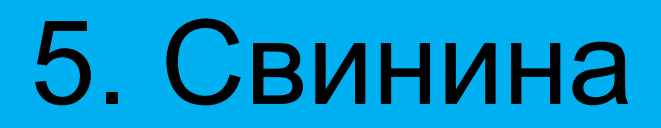

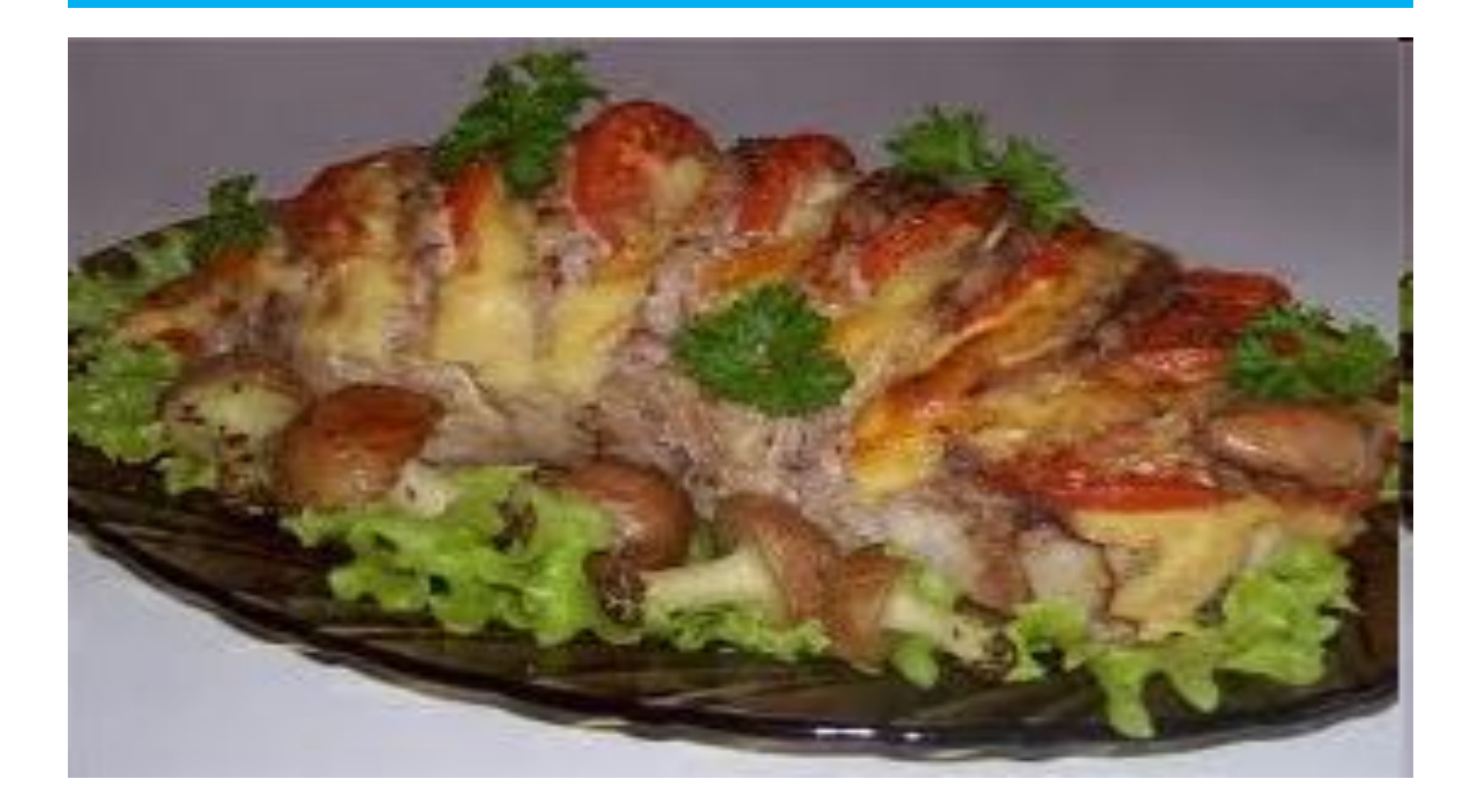

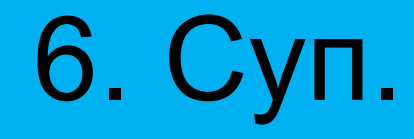

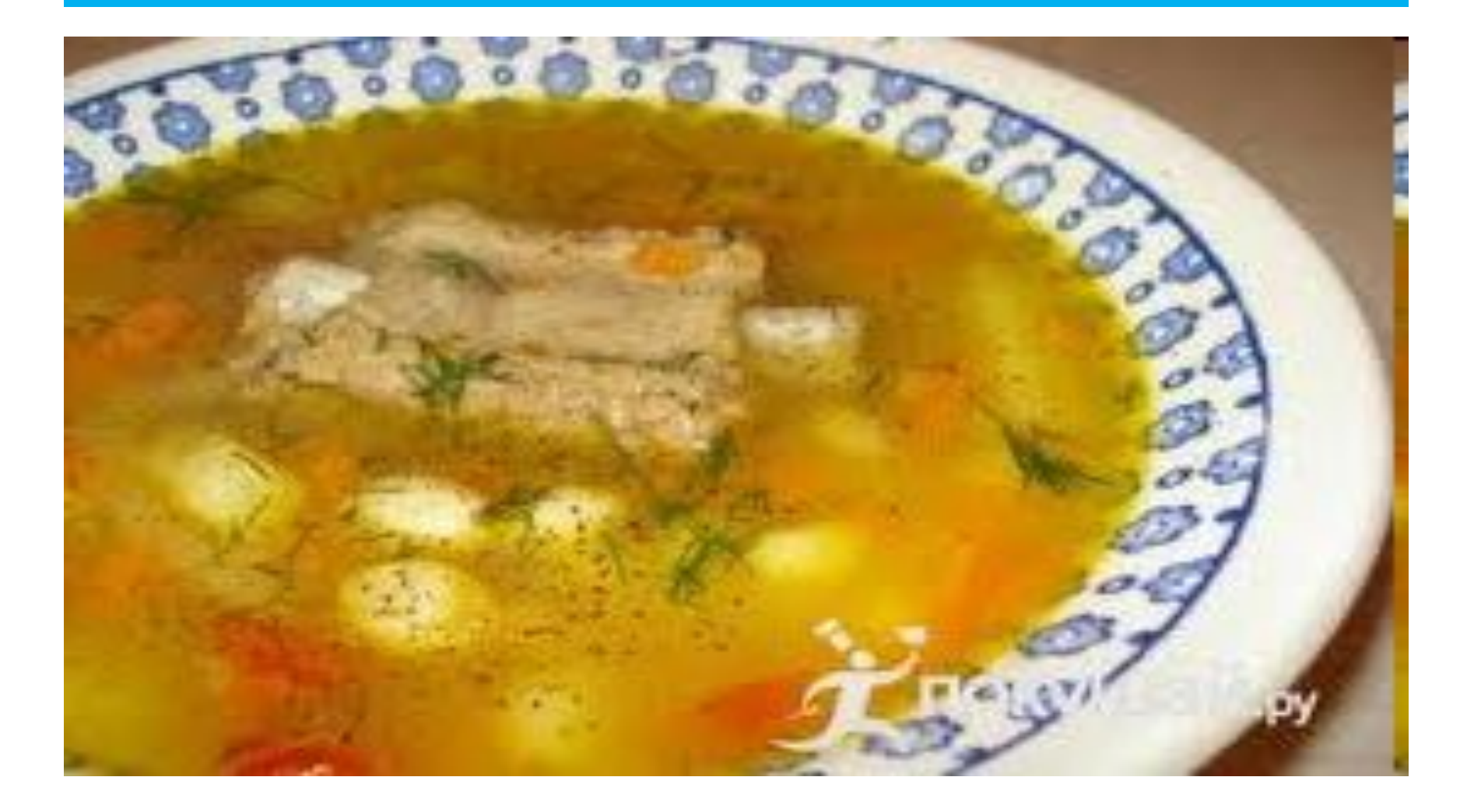

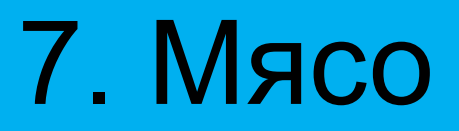

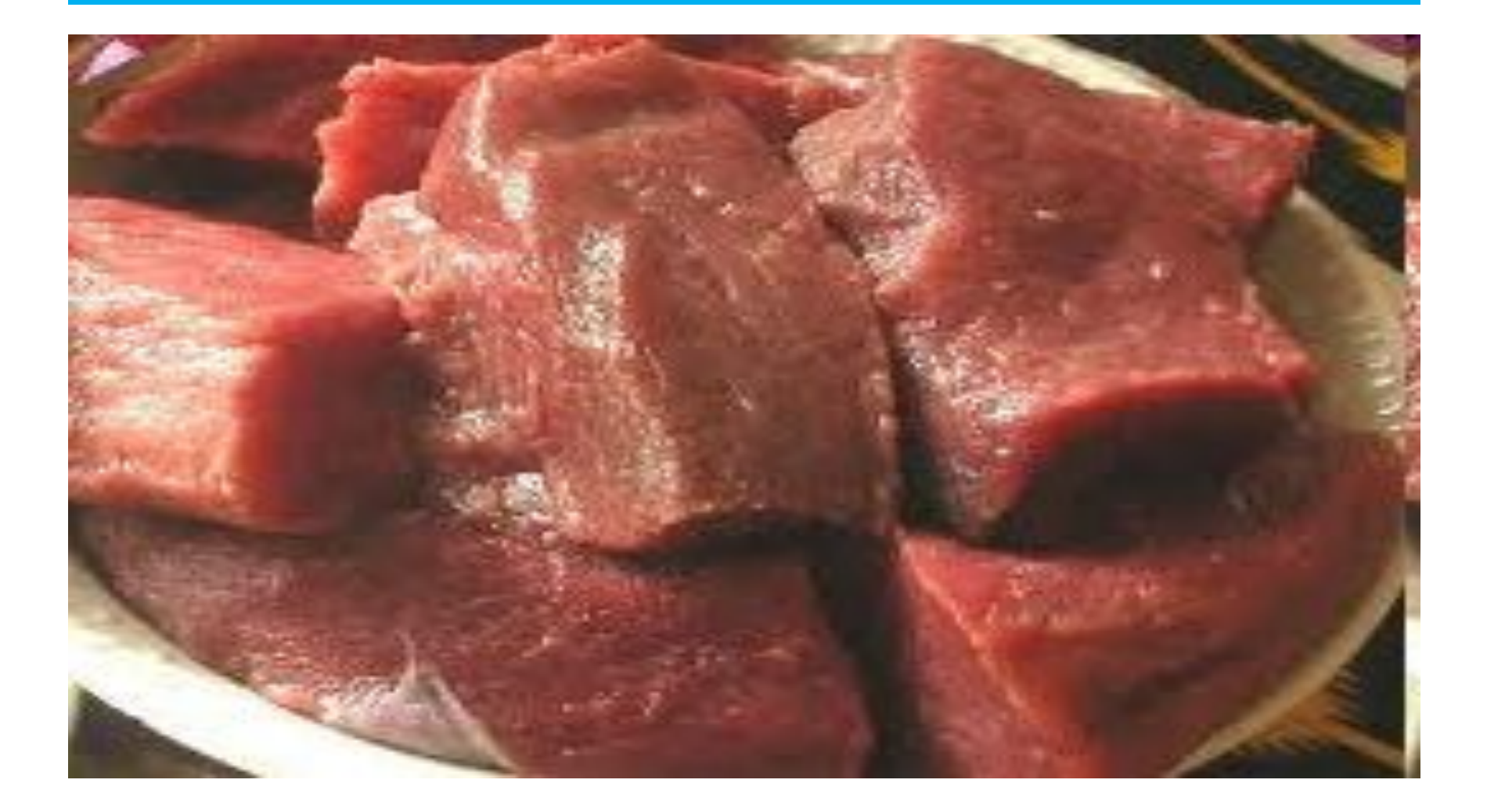

## 8. Лимон

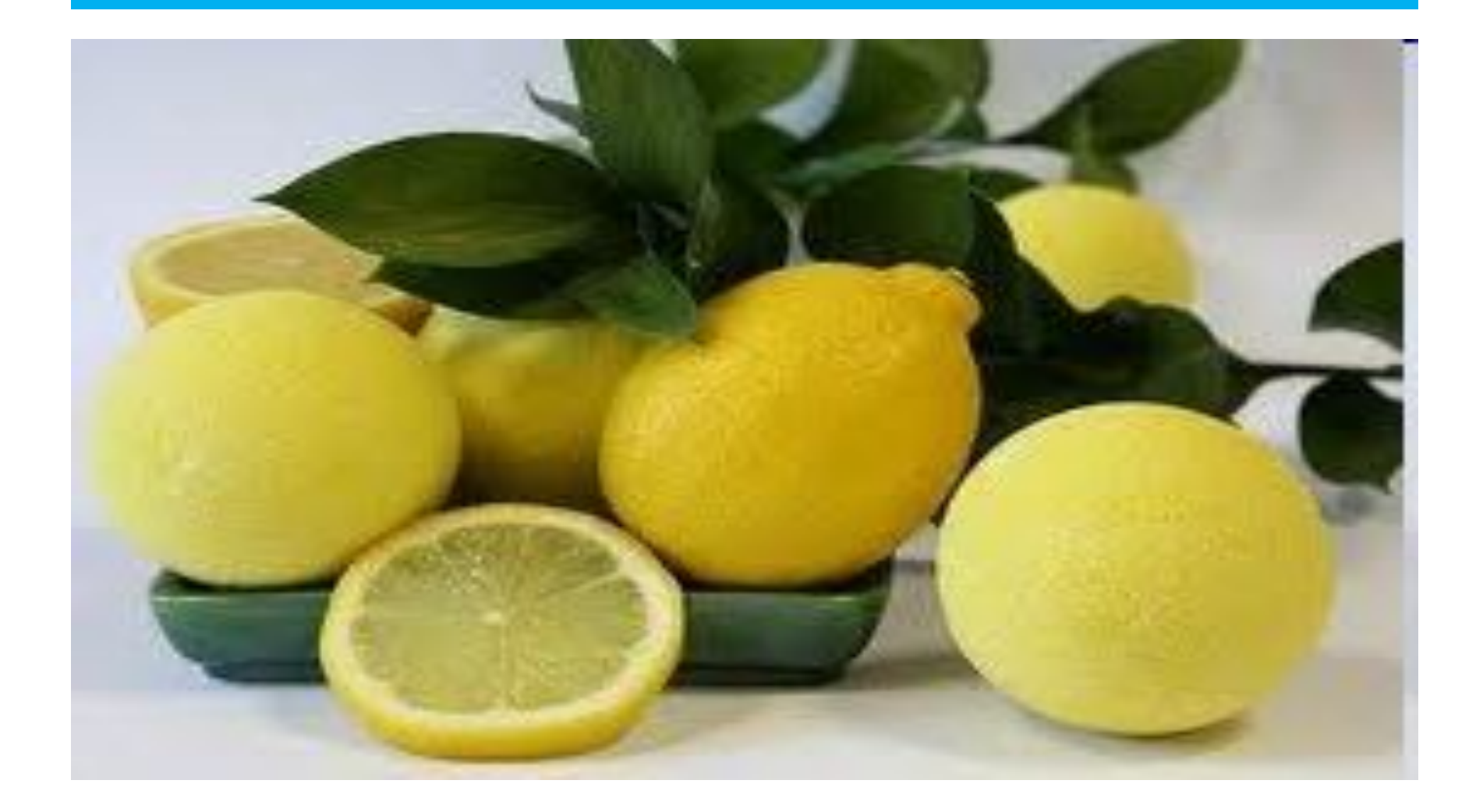

## 8. Круассан

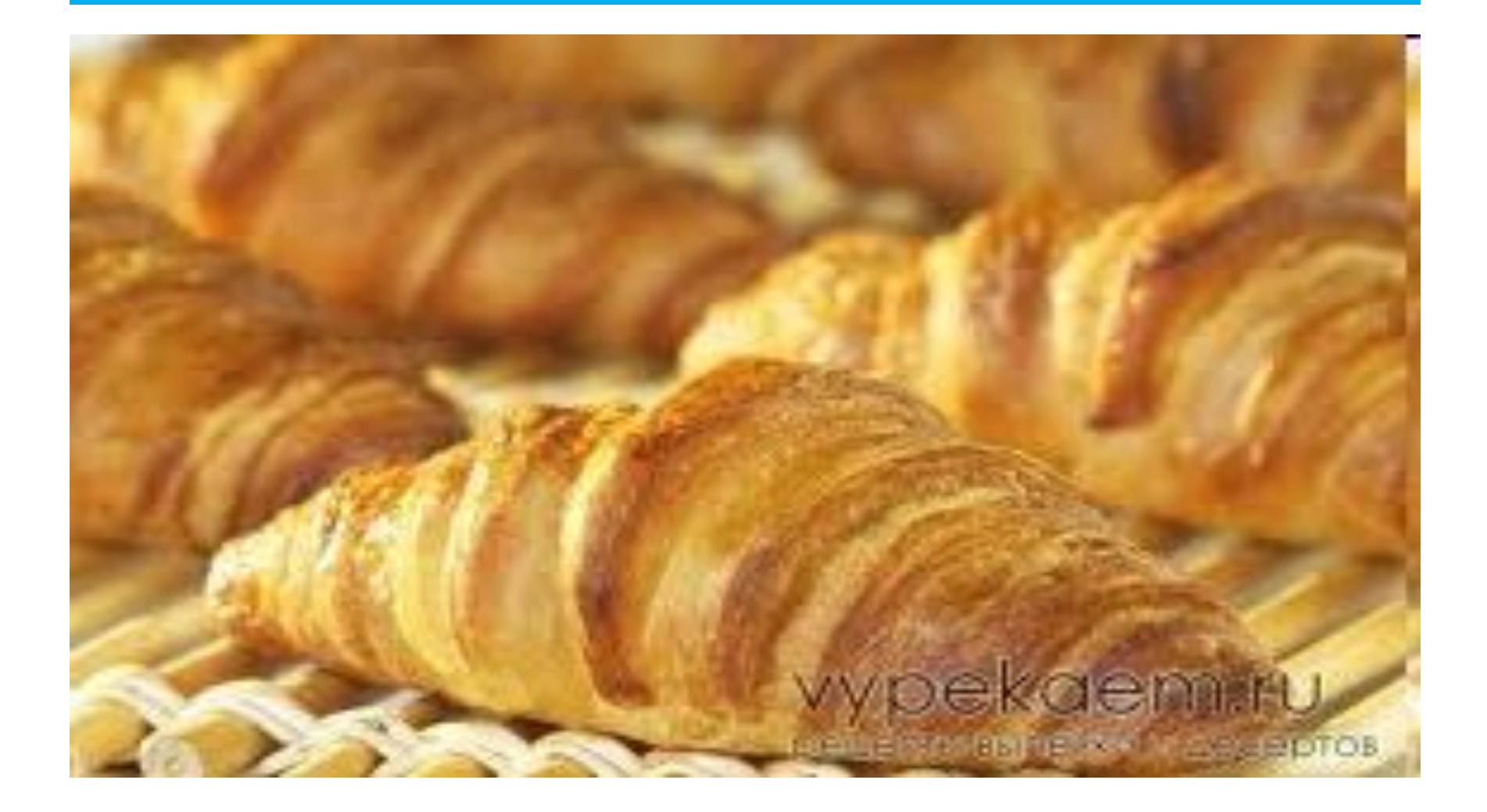

#### 1. Вертикально.

• Макароны.

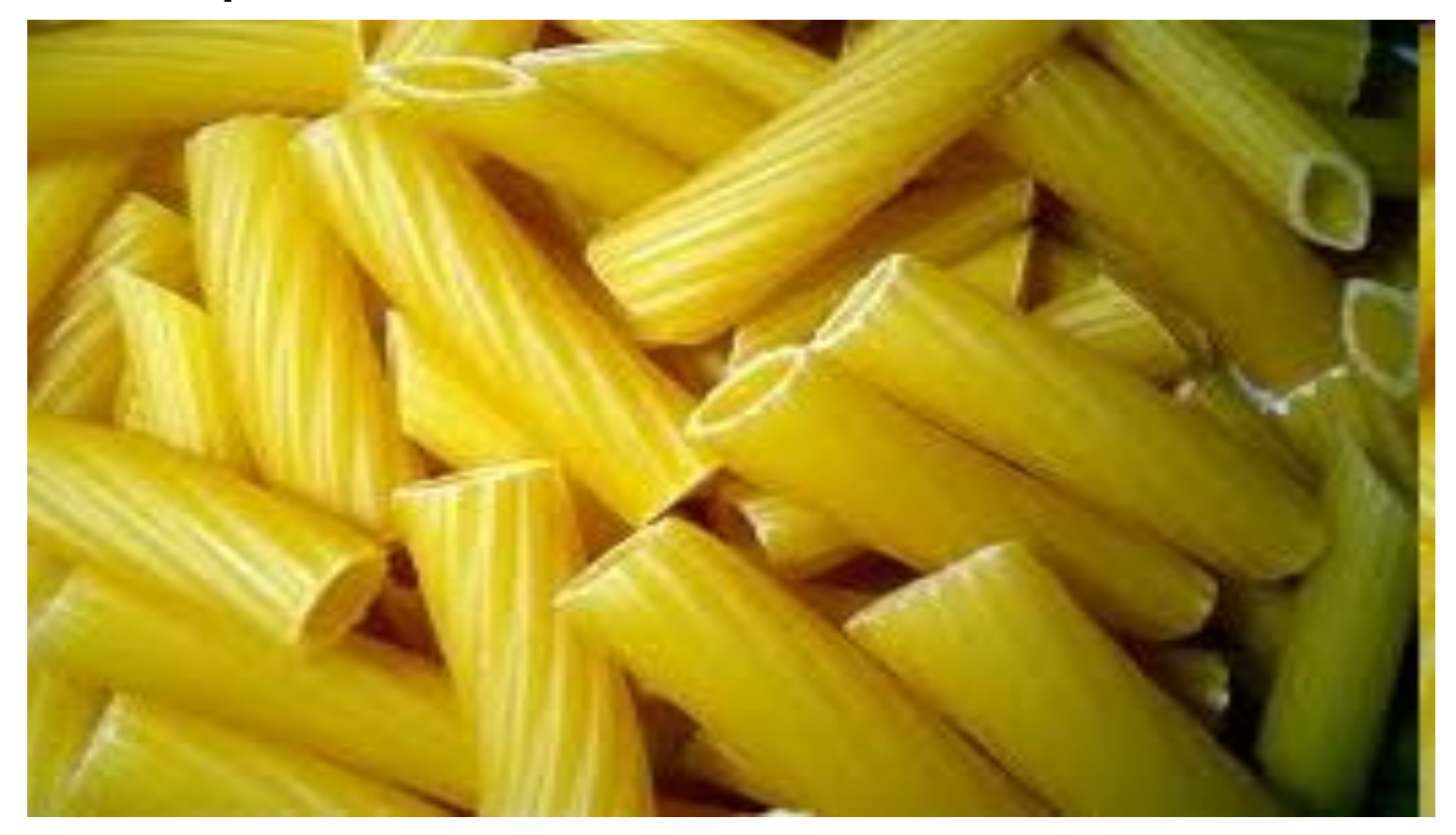

## Пошаговое создание кроссворда.

#### **3. Выделить первую строчку кроссворда. Вокруг выделенных ячеек провести границу**

#### **4. Продолжая таким образом, создать весь кроссворд.**

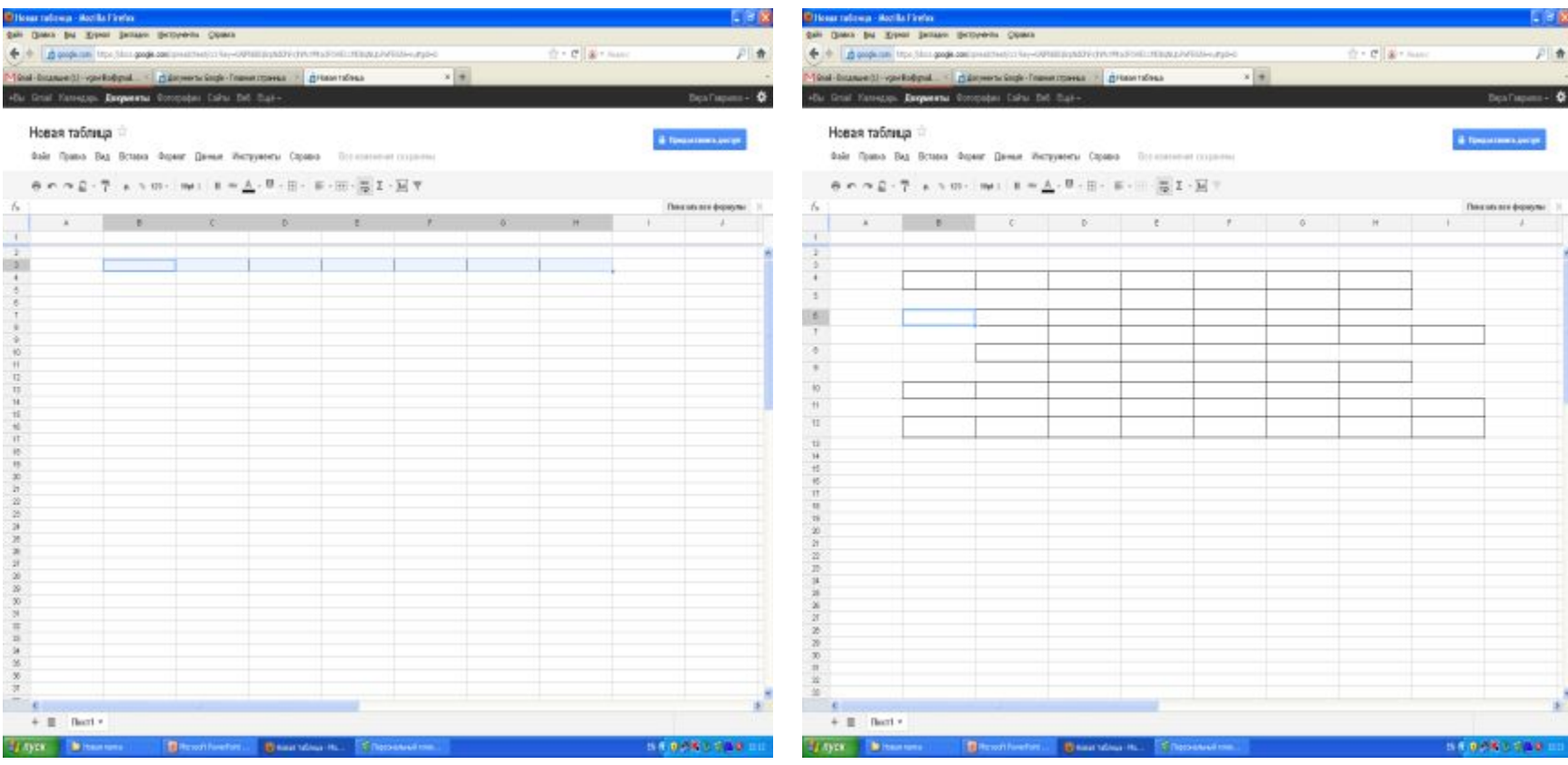

### Пошаговое создание кроссворда.

#### **5. Разместить нумерацию и вставить разгаданные слова**

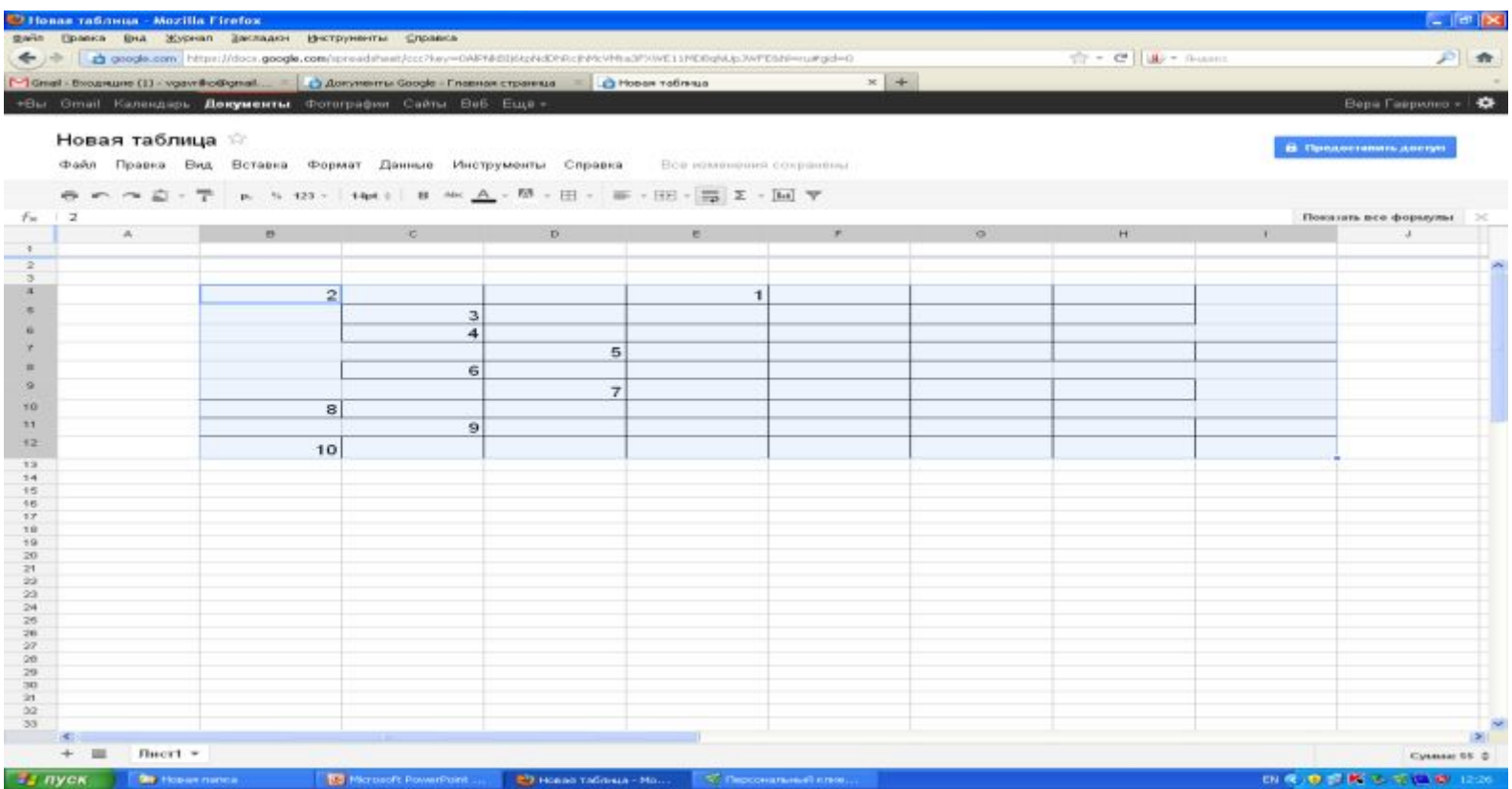

### У вас должен получится такой кроссворд.

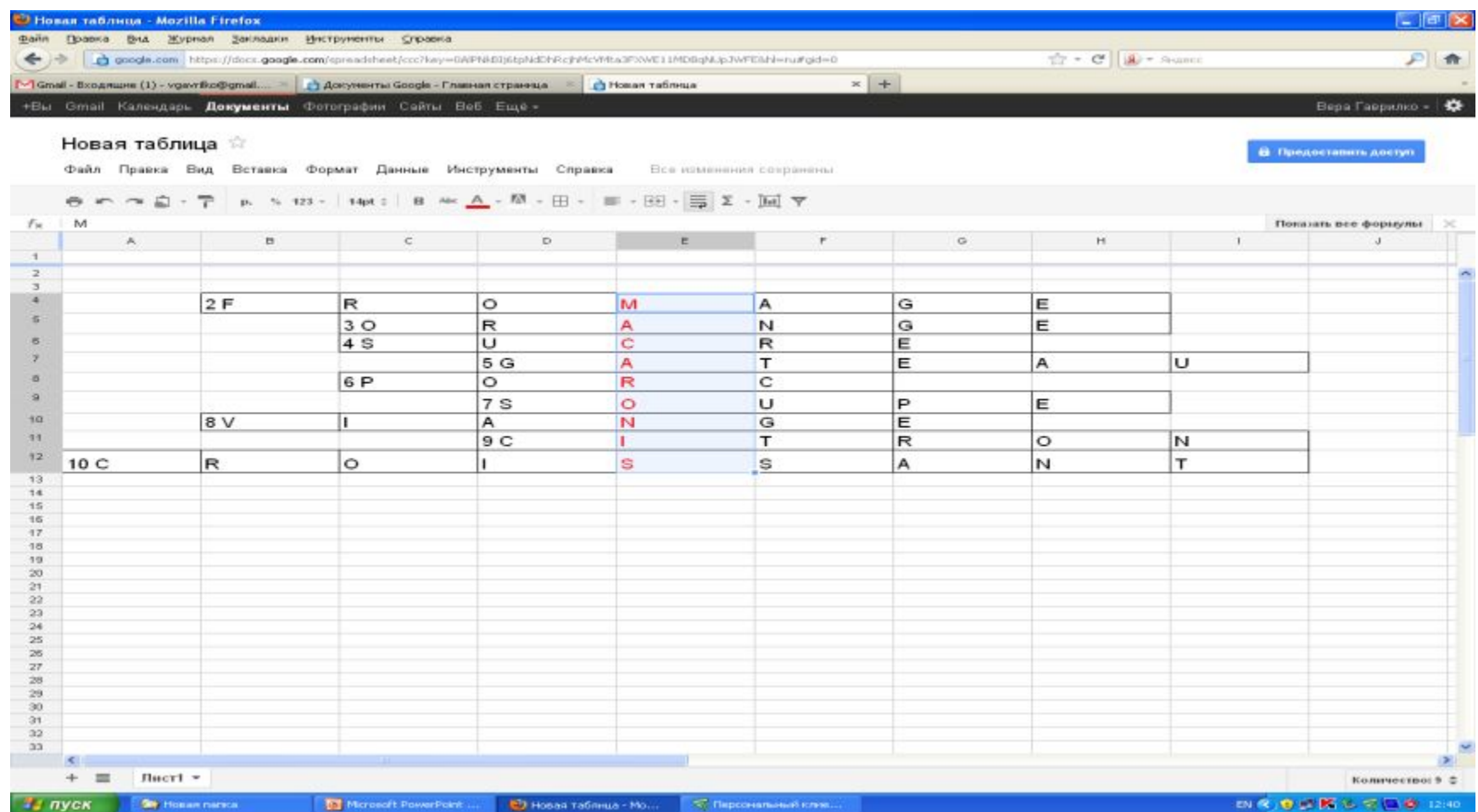